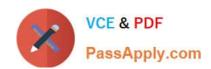

## NSE6\_FNC-8.5<sup>Q&As</sup>

Fortinet NSE 6 - FortiNAC 8.5

# Pass Fortinet NSE6\_FNC-8.5 Exam with 100% Guarantee

Free Download Real Questions & Answers PDF and VCE file from:

https://www.passapply.com/nse6\_fnc-8-5.html

100% Passing Guarantee 100% Money Back Assurance

Following Questions and Answers are all new published by Fortinet
Official Exam Center

- Instant Download After Purchase
- 100% Money Back Guarantee
- 365 Days Free Update
- 800,000+ Satisfied Customers

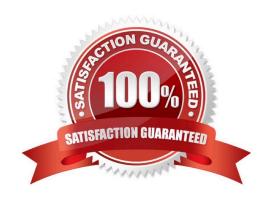

#### https://www.passapply.com/nse6\_fnc-8-5.html 2024 Latest passapply NSE6\_FNC-8.5 PDF and VCE dumps Download

#### **QUESTION 1**

Which three communication methods are used by the FortiNAC to gather information from, and control, infrastructure devices? (Choose three.)

- A. SNMP
- **B. RADIUS**
- C. FTP
- D. CLI
- E. SMTP

Correct Answer: ABC

Set up SNMP communication with FortiNAC RADIUS Server that is used by FortiNAC to communicate FortiNAC can be configured via CLI to use HTTP or HTTPS for OS updates instead of FTP.

Reference: https://docs.fortinet.com/document/fortinac/8.3.0/administration-guide/28966/snmp https://docs.fortinet.com/document/fortinac/8.8.0/administration-guide/938271/configure-radius-settings https://fortinetweb.s3.amazonaws.com/docs.fortinet.com/v2/attachments/e7ebbdaa-cabf-11ea-8b7d00505692583a/FortiNAC\_Deployment\_Guide.pdf

#### **QUESTION 2**

What would happen if a port was placed in both the Forced Registration and the Forced Remediation port groups?

- A. Both enforcement groups cannot contain the same port.
- B. Only at-risk hosts would be impacted.
- C. Only rogue hosts would be impacted.
- D. Both types of enforcement would be applied.

Correct Answer: A

Reference: https://docs.fortinet.com/document/fortinac/8.3.0/administration-guide/837785/system-groups

#### **QUESTION 3**

By default, if more than 20 hosts are seen connected on a single port simultaneously, what will happen to the port?

- A. The port is added to the Forced Registration group.
- B. The port is disabled.
- C. The port is switched into the Dead-End VLAN.

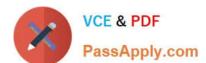

### https://www.passapply.com/nse6\_fnc-8-5.html

2024 Latest passapply NSE6\_FNC-8.5 PDF and VCE dumps Download

D. The port becomes a threshold uplink.

Correct Answer: B

#### **QUESTION 4**

In an isolation VLAN, which three services does FortiNAC supply? (Choose three.)

- A. DNS
- B. NTP
- C. SMTP
- D. DHCP
- E. Web

Correct Answer: ADE

Reference: https://fortinetweb.s3.amazonaws.com/docs.fortinet.com/v2/attachments/8bec453a-b24211e9-a989-00505692583a/AdminGuide-860-PDF.pdf

#### **QUESTION 5**

Where do you look to determine what network access policy, if any, is being applied to a particular host?

- A. The network access policy configuration
- B. The Port Properties view of the hosts port
- C. The Policy Logs view D. The Policy Details view for the host

Correct Answer: A

Reference: https://docs.microsoft.com/en-us/windows-server/networking/technologies/nps/nps-npoverview

NSE6 FNC-8.5 VCE Dumps NSE6 FNC-8.5 Practice
Test

NSE6 FNC-8.5 Exam

Questions